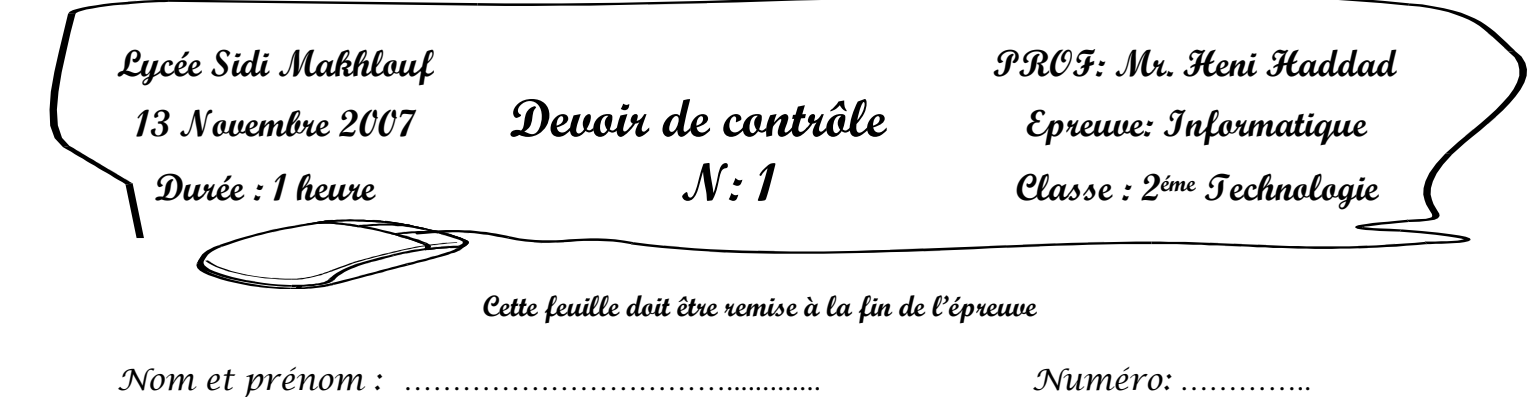

#### **Exercice 1**

Dites pour les cas suivant si la mémoire est **interne** ou **externe**.

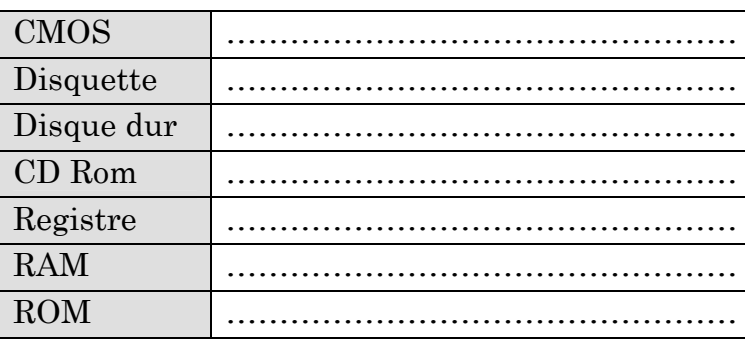

### **Exercice 2**

Soient les unités de mesure suivantes : **Pixel, Octet, Watt, baud, ppm (Page par minute), Cps (Caractère par seconde), ppp (point par pouce), Pouce, MHz (Méga hertz).**

Remplissez la 3ème colonne du tableau ci-dessous par l'unité de mesure correspondante.

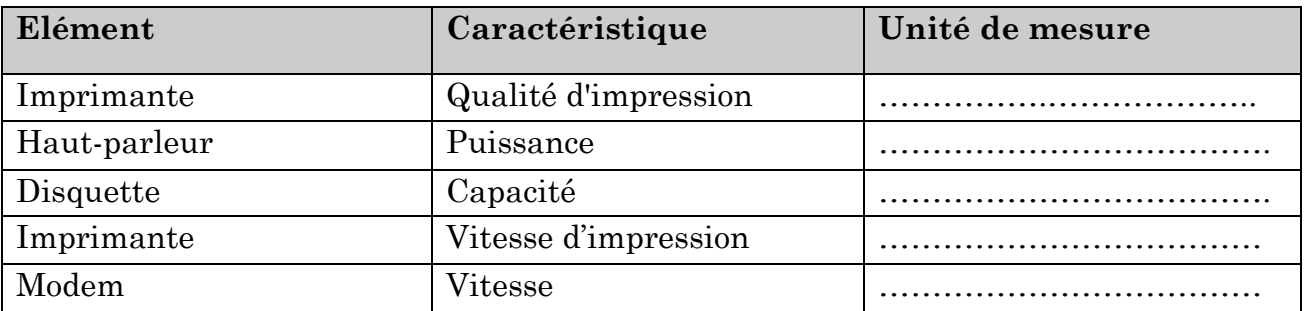

# **Exercice 3**

Pour sauvegarder le continu d'un disque dur (2Go) dans des disquettes (1.44 Mo). Combien faut-il acheter de disquettes.

…………………………………………………….…………………………………………………………… …………………………………………………….…………………………………………………………… . The contract of the contract of the contract of the contract of the contract of the contract of the contract of the contract of the contract of the contract of the contract of the contract of the contract of the contrac …………………………………………………….…………………………………………………………… …………………………………………………….……………………………………………………………

### **Exercice 4**

Un vendeur de matériel informatique, affiche une liste d'informations concernant un microordinateur comme suit :

- Microprocesseur **Pentium 1.7 GHZ**.
- RAM 64Mo.
- Disque dur de **60 Go**.
- Clavier Azerty 102 touches.
- **Sourie Optique.**
- Ecran <u>15<sup>°</sup></u> SVGA 1024\*768.
- Microsoft **Windows XP**
- a) Décrivez brièvement les mots soulignés.

-……………………………………………….………………………………………………………………… -………………………………………………….……………………………………………………………… -…………………………………………………………….…………………………………………………… -…………………………………………………………...……..……………………………………………… -…………………………………………………………….……………………………………………………

b) Si vous décidez d'acheter ce micro-ordinateur et le connecter à l'internet, donnez le périphérique qui manque de la liste et qui va nous permettre de naviguer.

…………………………………………………….……………………………………………………………

c) Si vous décidez d'acheter ce micro-ordinateur et le connecter à un réseau local, donnez l'interface qui manque de la liste et qui va vous permettre l'utilisation de votre ordinateur au sein du réseau.

…………………...…………………………………….………………………………………………

# **Exercice 5**

- a) Citer les différents constituants d'un réseau :
	- Les composants matériels :

………………………………………………………………………………………………………… . The contract of the contract of the contract of the contract of the contract of the contract of the contract of the contract of the contract of the contract of the contract of the contract of the contract of the contrac

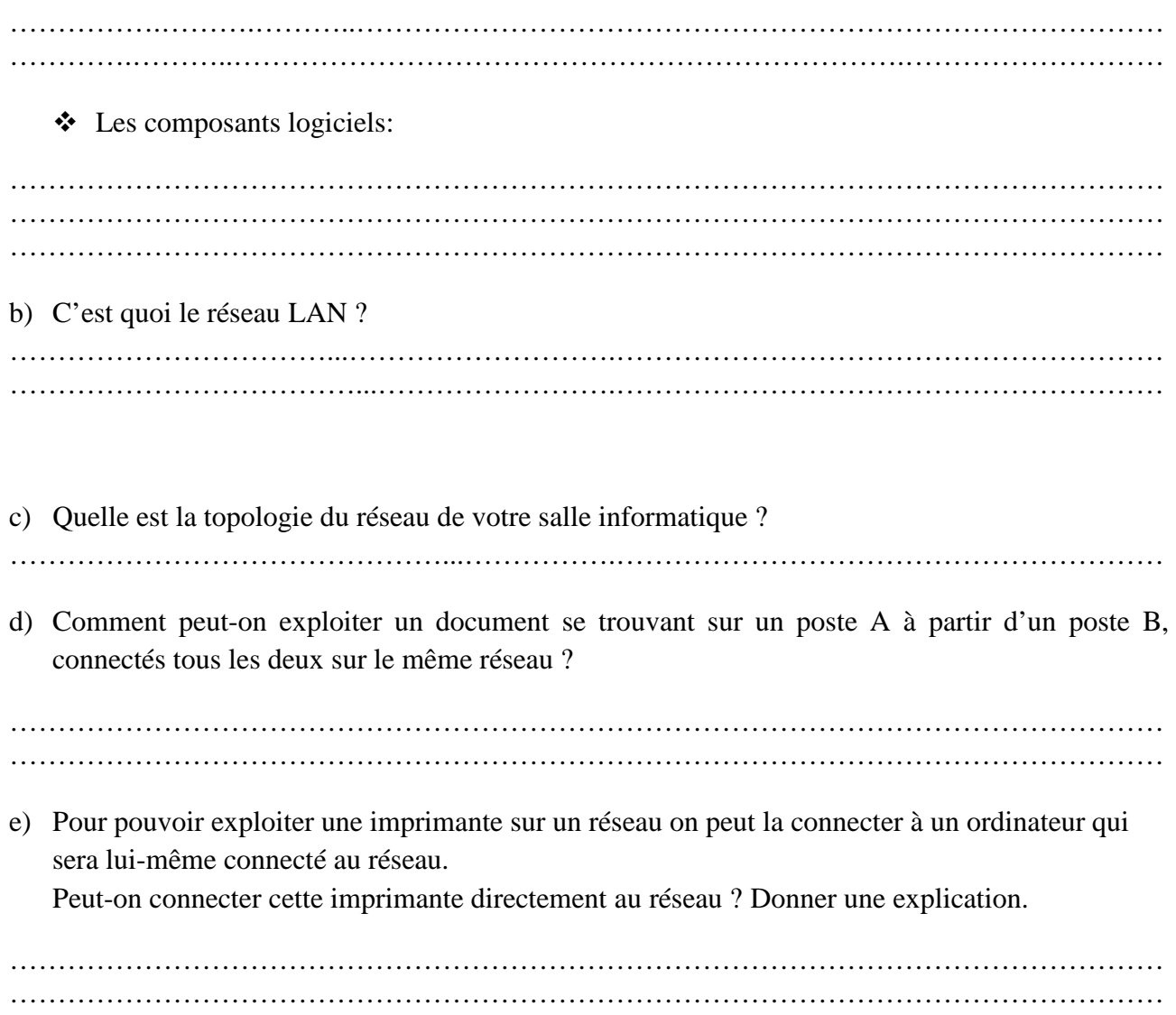

f) Complétez le tableau suivant

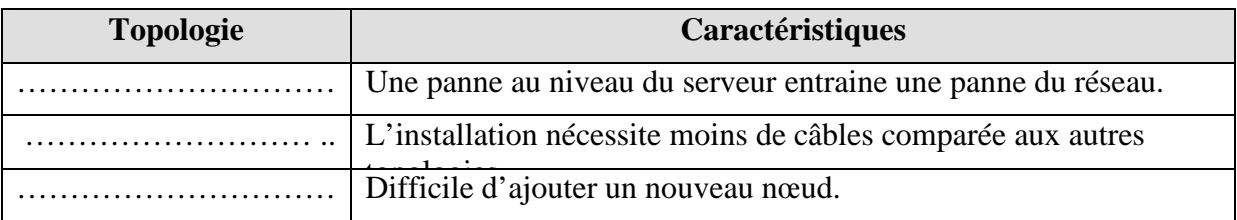

g) Donner les couches d'un système informatique

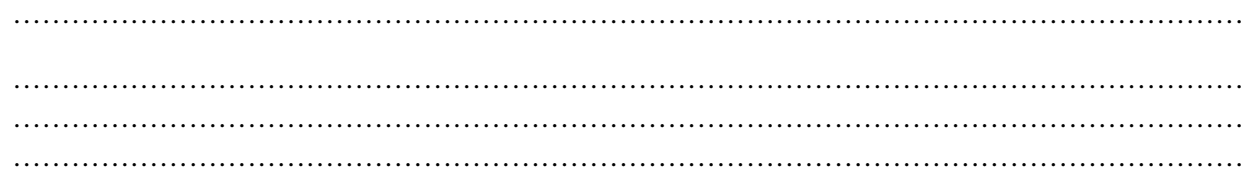